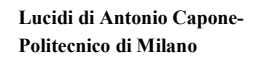

# **Reti e Sistemi Operativi Reti e Sistemi Operativi**

## **Reti Locali Locali parte B**

1

**3**

# **2 Token Ring 802.5 Topologia ad anello: Le stazioni sono collegate serialmente tramite mezzo trasmissivo richiuso ad anello. Ogni stazione ripete la trasmissione verso la stazione successiva. Per ragioni di affidabilita' la rete e' cablata a stella. Il centro stella (concentratore) esclude dalla rete le stazioni guaste o spente.** *A B C D H G F E*

## **Protocollo di accesso token passing (802.5)**

- **Corrisponde ad un protocollo di accesso round robin in cui il permesso di trasmettere viene passato da una stazione alla successiva tramite un particolare pacchetto che prende il nome di token.**
- **Una stazioni che vuole trasmettere deve aspettare che arrivi il token, catturarlo, assicurandosi cosi' il permesso di trasmettere, trasmettere le trame in attesa, trasmettere il token.**
- **Originariamente il token e' generato da un stazione eletta ad essere Active Monitor**

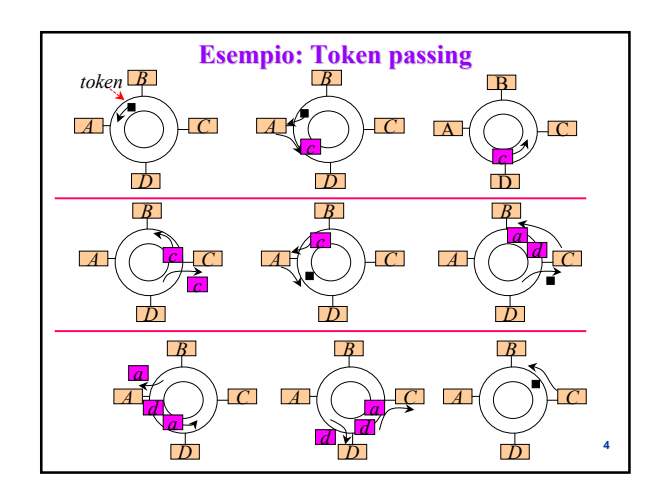

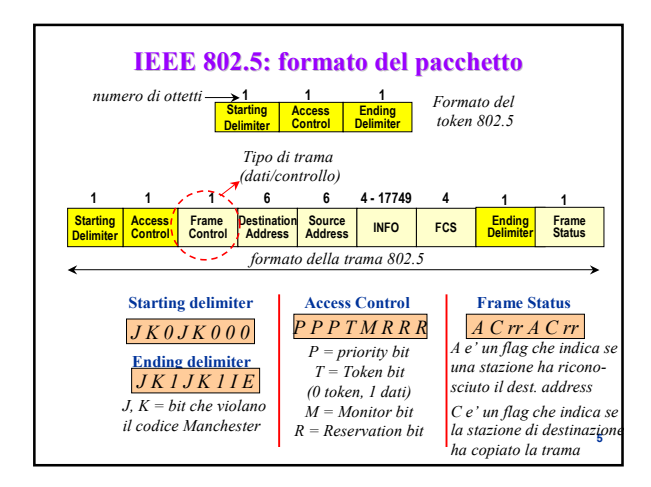

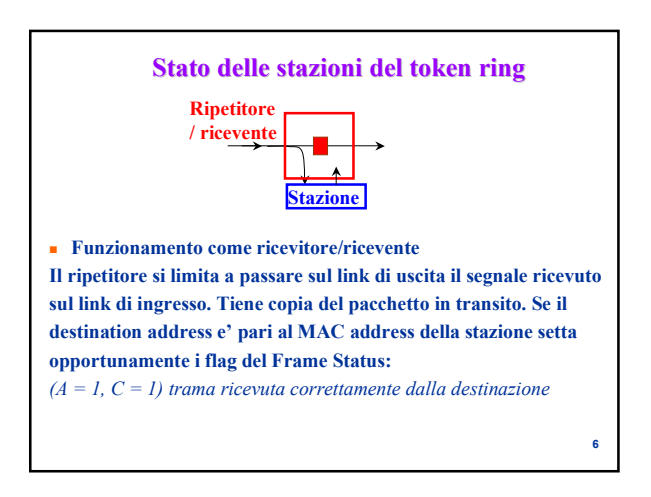

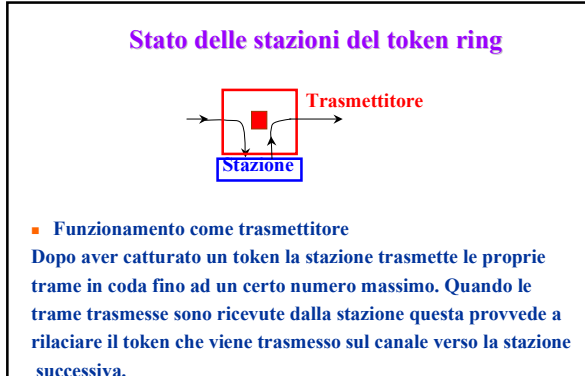

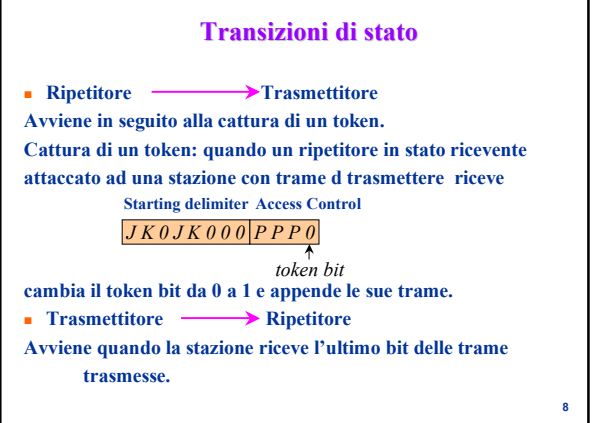

#### **Strategia di generazione del token**

#### **Single token**

**Il nuovo token viene generato dopo che la trama trasmessa e' stata completamente ricevuta dalla stazione.**

#### **Single token with early release**

**Il nuovo token viene generato dopo che e' stato ricevuto l'header della trama trasmessa.**

#### **Multiple token**

**Il nuovo token viene generato alla fine della trasmissione della trama.**

# **Funzioni di supervisione dell'Active Monitor di supervisione dell'Active Monitor**

#### **Active Monitor:**

**E' eletta come Active Monitor la stazione con indirizzo piu' grande. Svolge funzioni di supervisione e risoluzione di situazioni di errore. ESEMPIO 1**

#### **Problema: circolazione indefinita di trame**

**Se la stazione sorgente si guasta dopo la trasmissione e prima della ricezione della trama questa non viene estratta.** 

## **Action:**

**Il Monitor marca 1 il bit M delle trame. Se riceve una trama con M =1, questo significa che la trama ha gia' fatto almeno un giro completo e viene rimossa dal Monitor.**

# **Funzioni di supervisione dell'Active Monitor Monitor**

**Active Monitor:**

**E' eletta come Active Monitor la stazione con indirizzo piu' grande. Svolge funzioni di supervisione e risoluzione di situazioni di errore. ESEMPIO 2**

#### **Problema: perdita di token**

**Se la stazione che trattiene il token per eseguire la trasmissione non lo ritrasmette si osserva assenza di attivita' sull'anello. Action:**

**Il Monitor ha un timer che viene azzerato ad ogni trama valida o token ricevuto. Se il timer supera un time-out il Monitor trasmette un nuovo token.**

**11**

**7**

**9**

## **IEEE 802.5: priorita' di accesso IEEE 802.5: priorita' di accesso**

- **Utile per privilegiare applicazioni real time.**
- **La priorita' indicata nel campo Access Control (AC) del token limita l'accesso alle stazioni che abbiano da trasmettere trame con priorita' maggiore o uguale di quella specificata.**
- **Una stazione che vuole trasmettere ad una data priorita' richiede che venga rilasciato un token con tale priorita' utilizzando il sottocampo reservation bit nell' AC di un pacchetto in transito. In particolare una stazione scrive in AC la priorita' richiesta purche' il valore corrente dei reservation bit sia minore della priorita' da richiedere.**
- **La stazione che genera il prossimo token ricevuta la segnalazione imposta i priority bit uguali ai reservation bit e azzera i reservation bit.**

**10**

**12**

## **Token Ring: prestazioni**

- **- Affidabilita'**  $\longleftarrow$  **Mezzo trasmissivo attivo (soluzioni: bypass stazioni, cablaggio a stella)**
- **- MAC centralizzato**
- **- Ritardo di accesso minimo anche in assenza di traffico**
- **+ Accesso al canale ordinato**
- **+ Efficienza di banda elevata anche per traffico elevato**
- **+ Massimo ritardo di accesso garantito**
- **+ Possibile differenziazione nell'accesso al canale tramite il meccanismo a priorita'. Adatto per applicazioni con vincoli sul ritardo di trasmissione.**

**13**

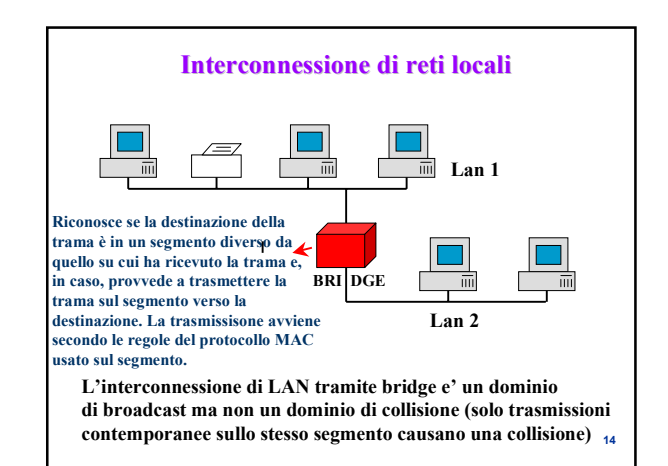

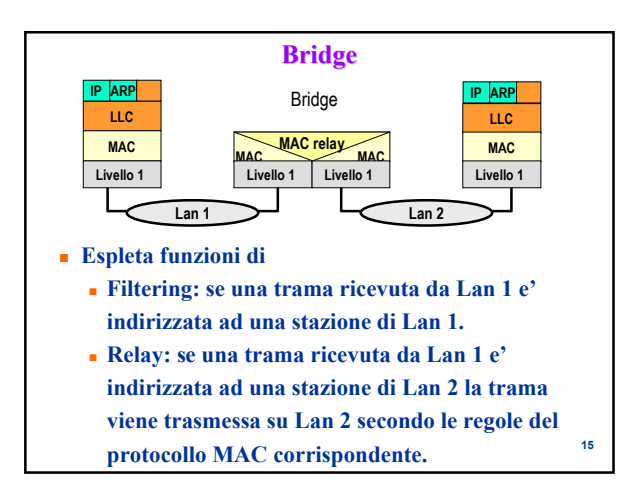

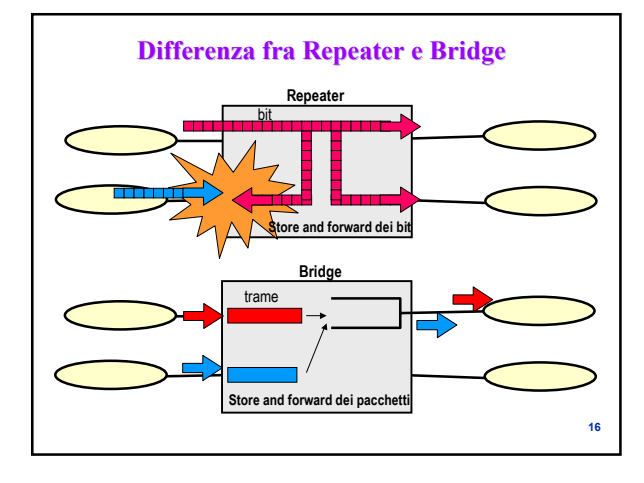

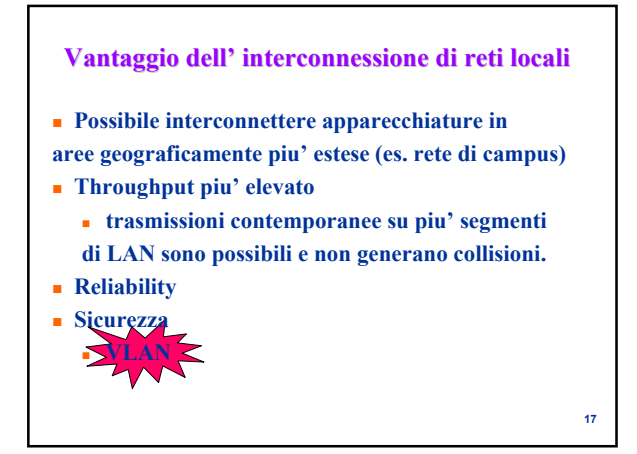

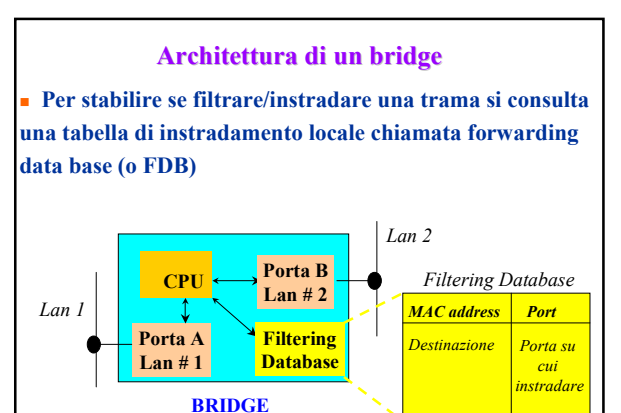

**18**

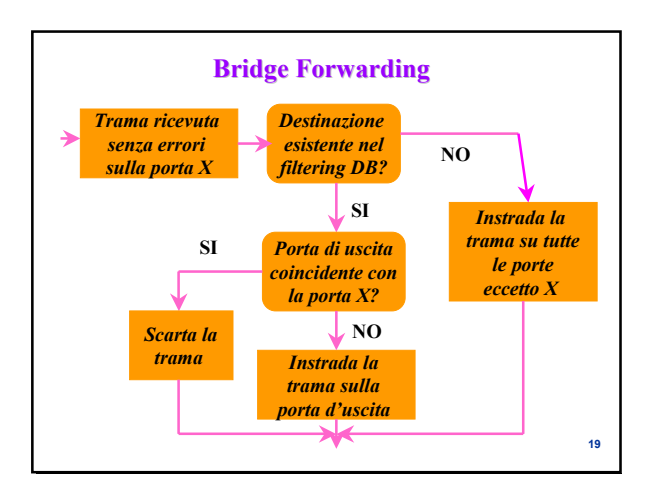

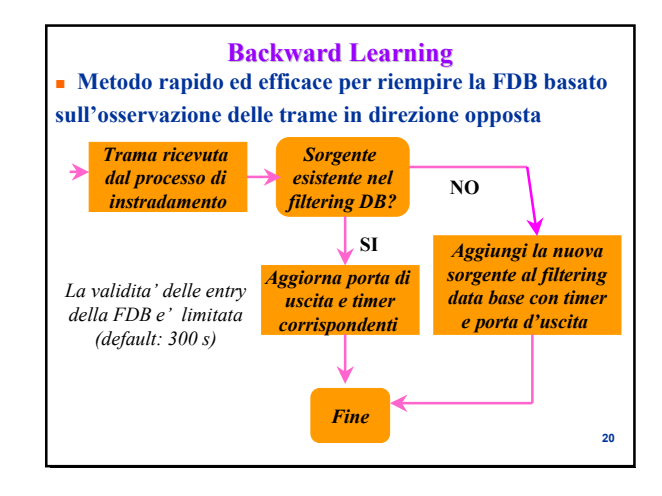

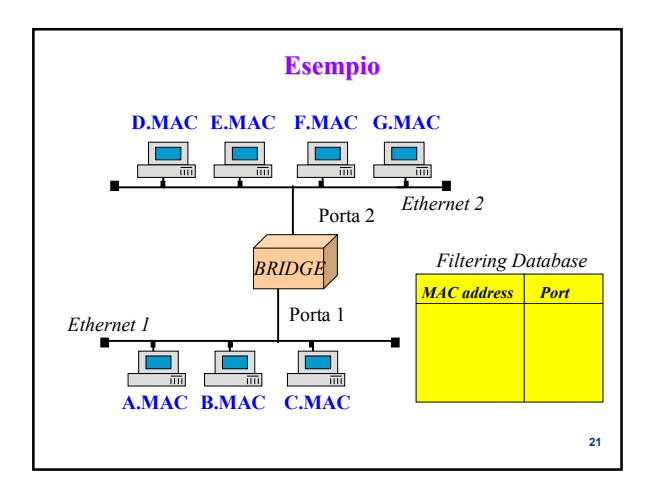

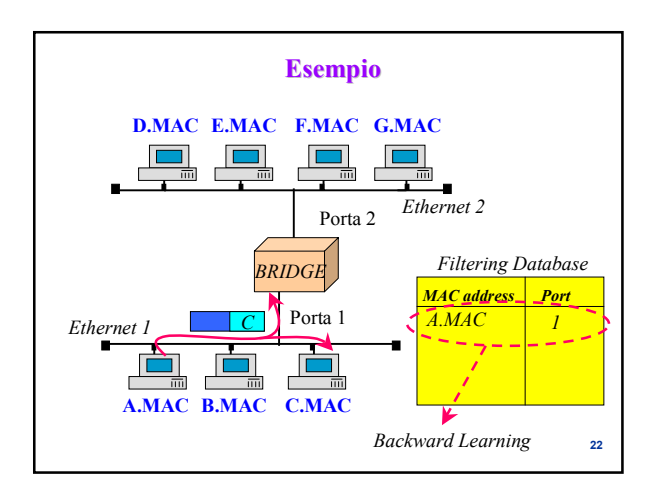

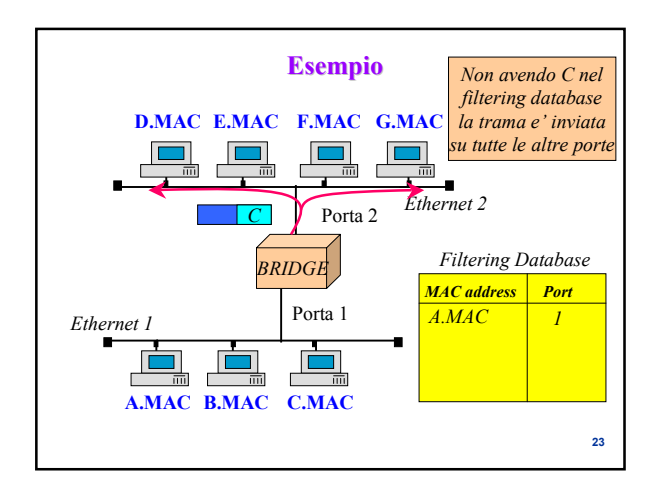

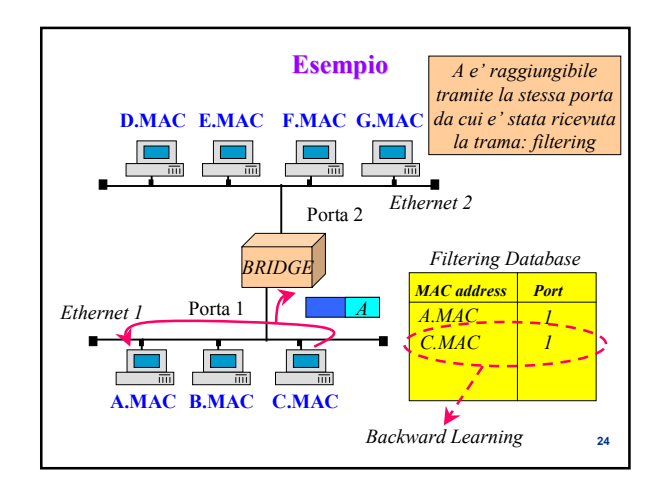

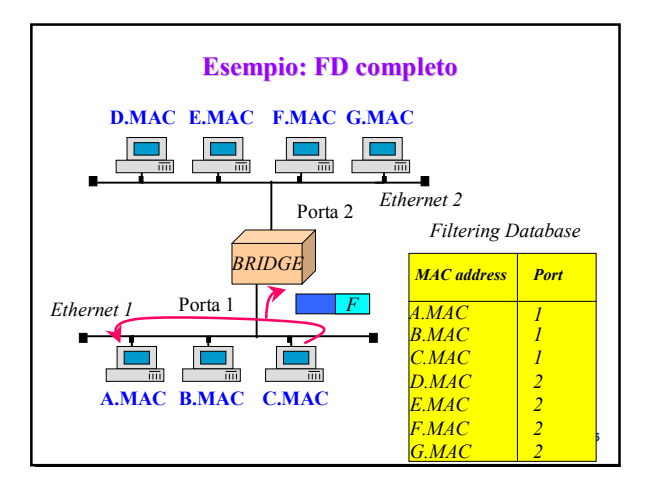

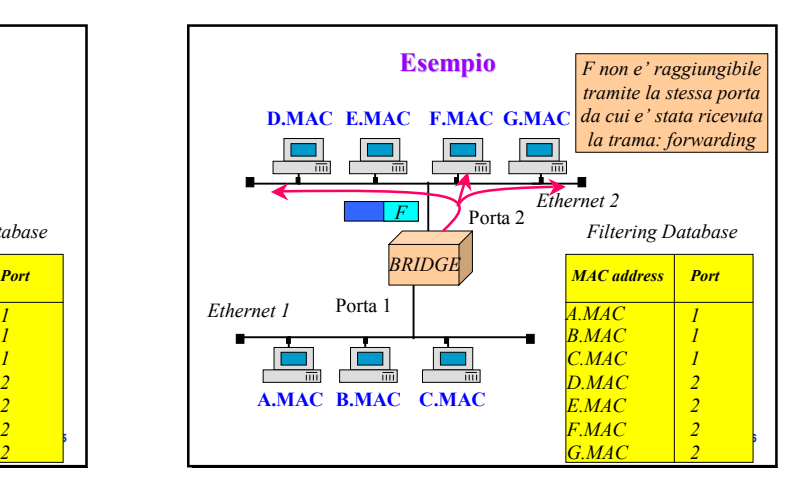

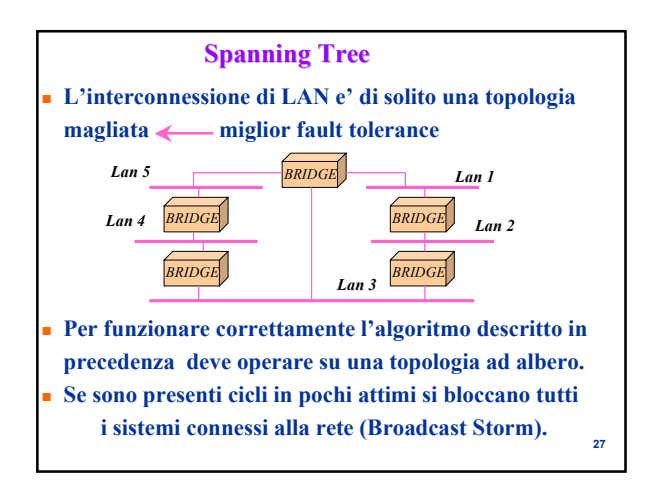

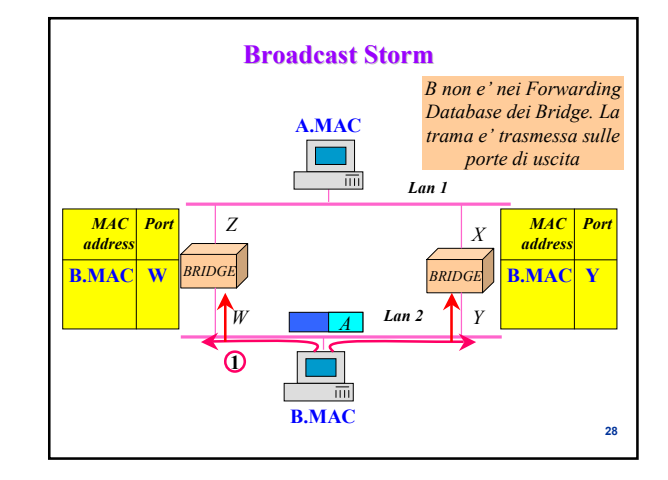

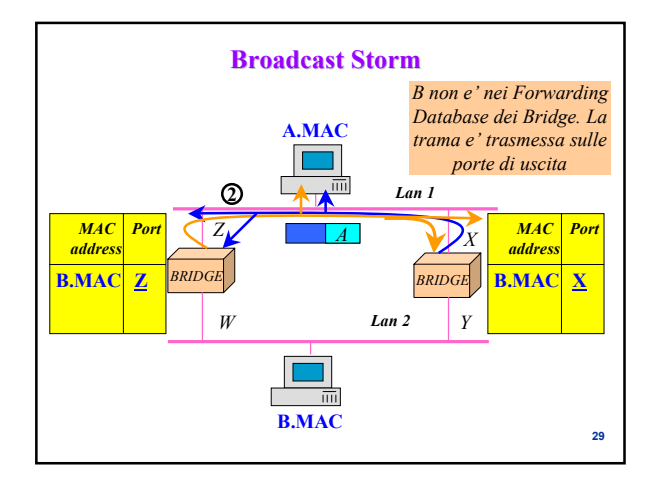

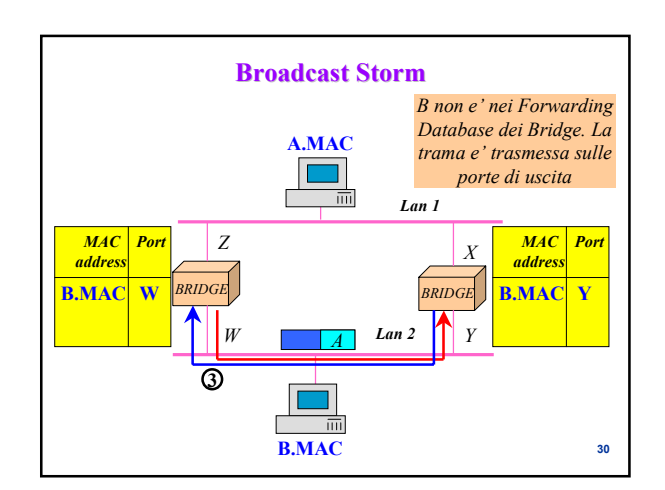

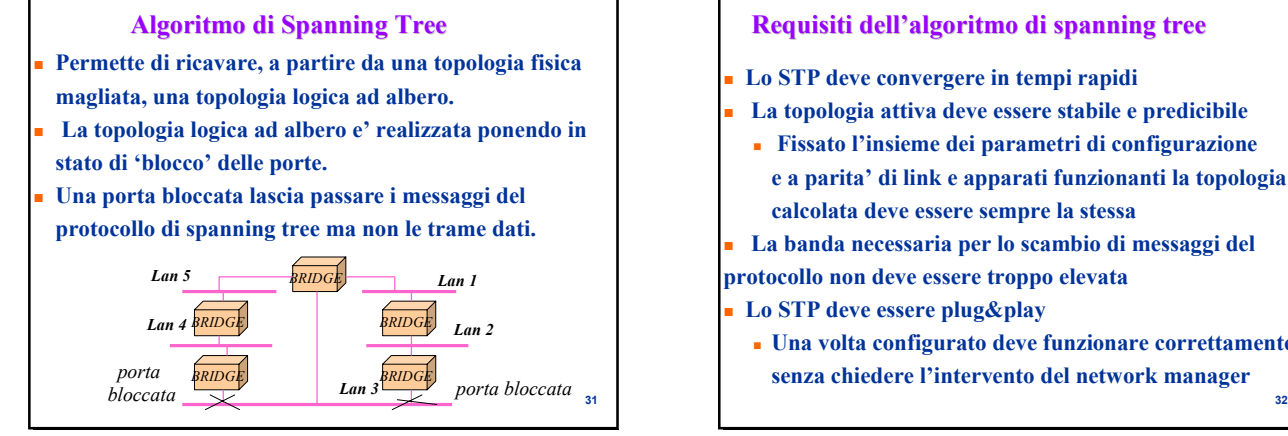

## **Requisiti dell'algoritmo di spanning tree**

**Lo STP deve convergere in tempi rapidi**

- **La topologia attiva deve essere stabile e predicibile**
- **Fissato l'insieme dei parametri di configurazione e a parita' di link e apparati funzionanti la topologia calcolata deve essere sempre la stessa**
- **La banda necessaria per lo scambio di messaggi del protocollo non deve essere troppo elevata**
- **Lo STP deve essere plug&play**
	- **Una volta configurato deve funzionare correttamente senza chiedere l'intervento del network manager**

**Elezione del Root Bridge Il primo passo compiuto dallo STP e' la selezione del** 

### **Algoritmo di Spanning Tree**

- **Viene eletto il root bridge (la radice dello spanning tree)**
- **Ciascun bridge individua la root port (la porta a distanza 'minore' dal root bridge)**
- **Per ciascuna LAN si sceglie il 'designated bridge' di interconnessione con il root bridge. La porta di connessione del designated bridge con la LAN e' detta 'designated port'.**
- **Le root port e le designated port sono lasciate attive, mentre tutte le altre porte sono messe in uno stato di blocking la topologia logica risultante e' un albero ricoprente.**

**Root Bridge. Per eleggere il Root Bridge si utilizza il Bridge ID, identificativo univoco di 64 bit dei Bridge Presenti sulla rete.** – **Il campo Priorita' e' settabile dall'amministratore di rete.** – **Il Bridge MAC Address corrisponde al piu' piccolo tra i MAC Address delle porte del Bridge. Al termine del processo di elezione viene scelto come**  *Priorita' Bridge MAC Address* 48 bit

**Root Bridge il Bridge con Bridge ID minore.**

**34**

# **Selezione della Root Port Selezione della Root**

- **Una volta completata l'elezione del Root Bridge, ciascun Bridge identifica la sua porta 'piu' vicina' al Root Bridge come Root Port.**
- **La distanza e' espressa in termini di costo tramite il parametro Root Path Cost, e, a parita' di costo dei diversi link (situazione comune nelle reti locali) corrisponde al numero di hop attraversati**

**35**

**33**

# **Selezione della Designated Bridge Port**

- **Su ciascuno dei segmenti di LAN a cui siano connessi piu' di un Bridge viene eletto un Designated Bridge incaricato di inoltrare le trame nella direzione del root Bridge**
- **La porta tramite cui il Designated Bridge e' connesso alla LAN prende il nome di Designated Bridge Port.**
- **Viene scelto come Designated Bridge il Bridge a distanza minima dal Root Bridge e, a parita' di distanza, il Bridge con minor Bridge ID.**

**36** *Le porte del Root Bridge sono Designated Bridge Ports !*

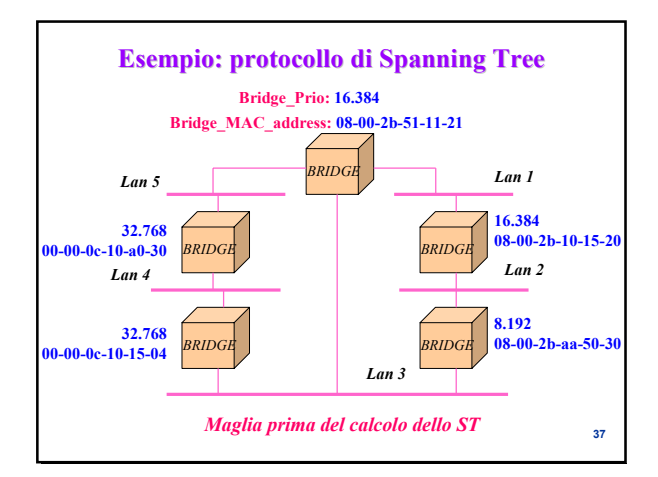

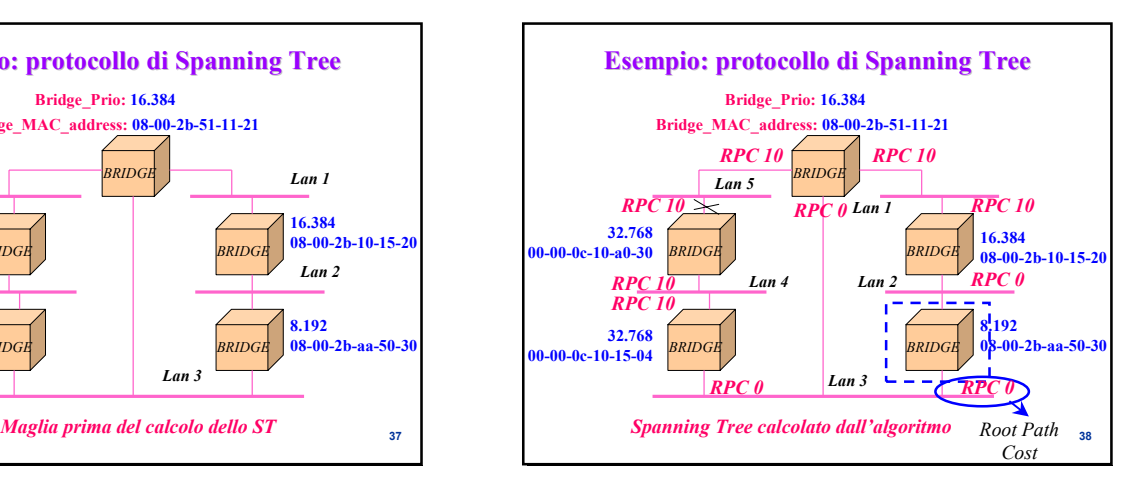

## **Tipi di bridge**

- **I bridge che abbiamo descritto sono denominati transparent bridging**
	- **L'interconnessione di LAN e' del tutto trasparente all'utente**
- **Transparent bridging e' lo standard IEEE 802.1D**
- **Esiste anche il source bridging**
	- **le stazioni indicano esplicitamente nella trama**
	- **la sequenza di bridge da attraversare**
	- **per conoscere i cammini verso una destinazione**
	- **la stazione effettua il broadcasting di una trama verso**

**39**

**41**

**la destinazione alla soluttua delle trame. delle trame. alla soluttua delle trame. alla soluttua delle trame. alla soluttua delle trame. alla soluttua delle trame. alla soluttua delle trame. alla soluttua** 

### **Source bridging Instradamento di una trama:** – **le stazioni indicano esplicitamente nella trama la sequenza di bridge da attraversare** – **I bridge si limitano a seguire quanto indicato nella trama Individuazione dei cammini verso una destinazione:** – **se la stazione non conosce cammini verso la destinazione effettua il flooding di una trama di richiesta verso la destinazione. A mano a mano che attraversa bridge verso la destinazione ciascuna delle trame generate dal flooding aggiorna una lista di bridge attraversati. Le trame che raggiungono la destinazione contengono l'indicazione di tutti i vari cammini verso la destinazione. Vengono quindi riinviate alla sorgente che stabilisce quale cammino scegliere nella**

#### **Source bridging**

- **Pro:**
	- **Possibilita' di fare load balancing**
	- **Selezione del cammino ottimo**
- **Contro:**
	- **Pesante overhead dovuto al processing ed alla trasmissione delle trame durante il processo di route discovery**
	- **Operazioni aggiuntive richieste alle stazioni (non e' un bridging trasparente)**

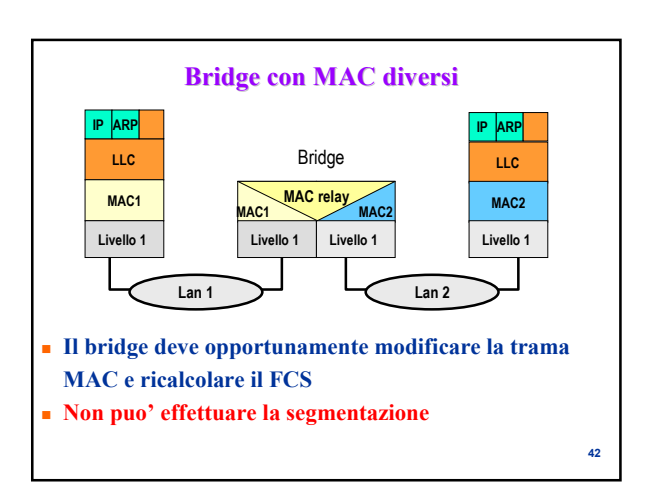

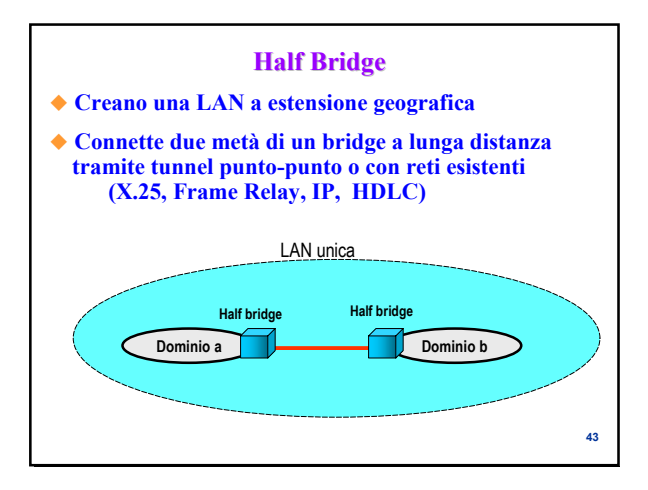

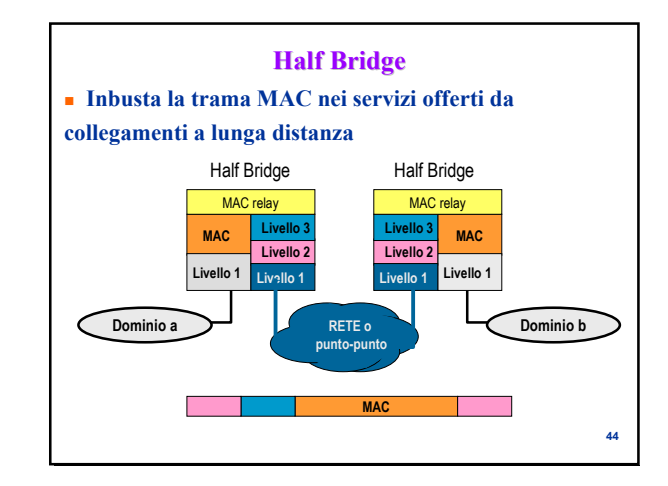

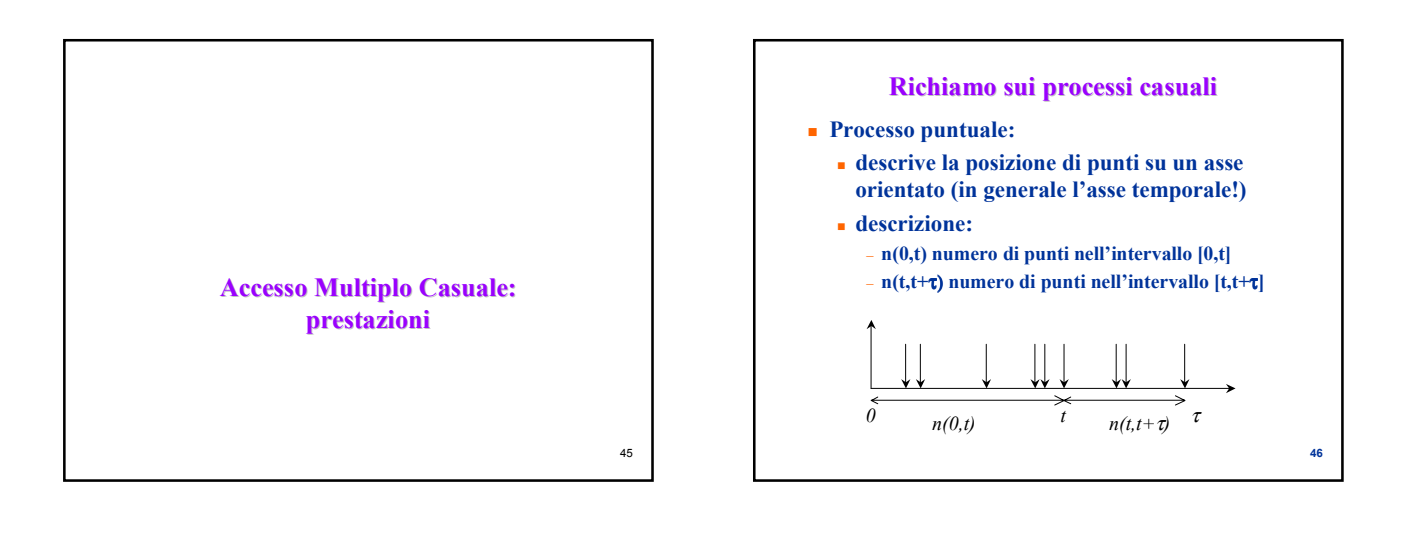

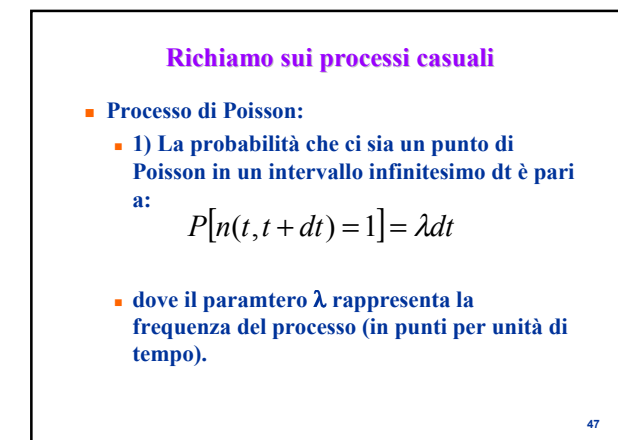

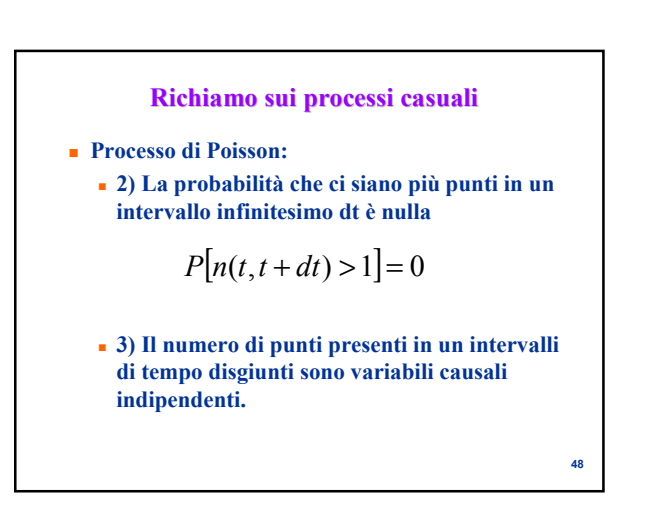

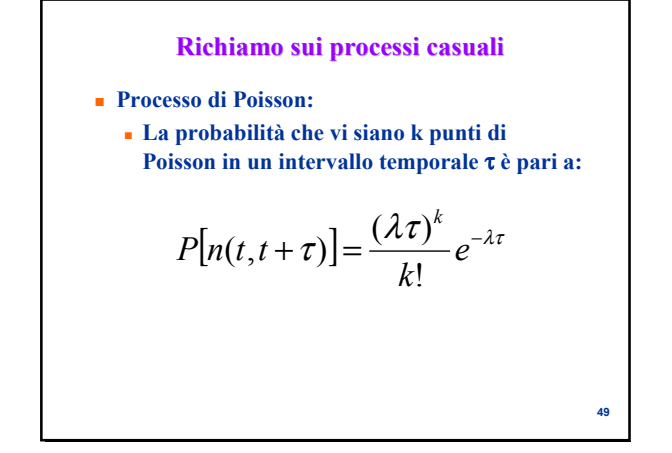

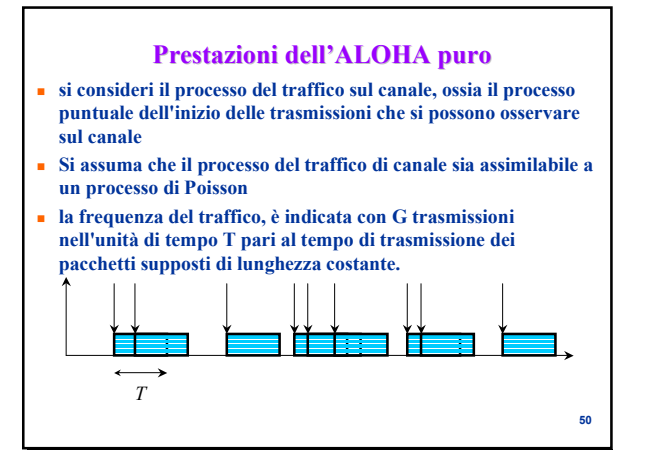

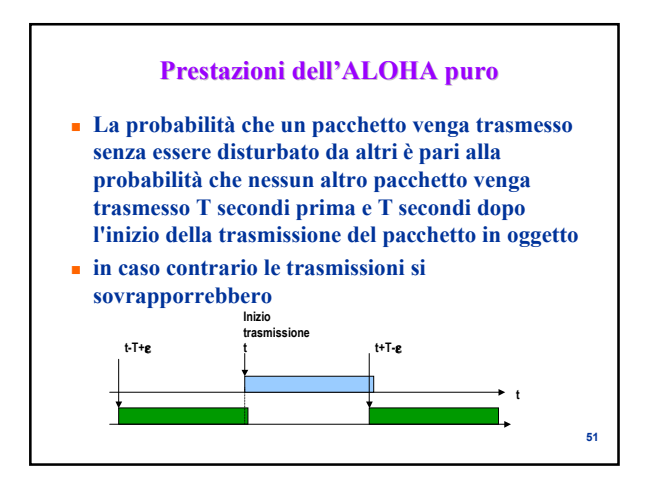

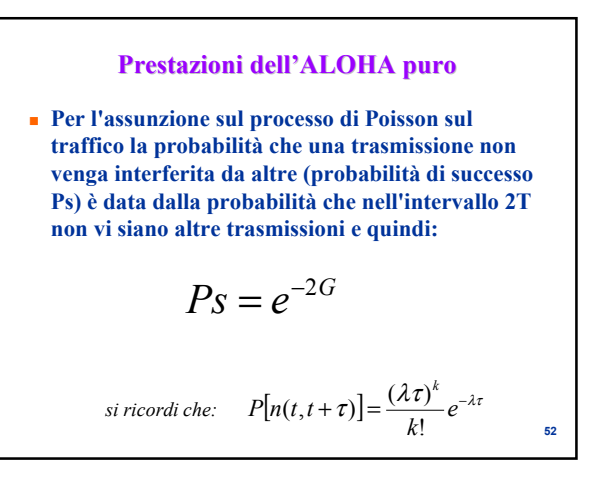

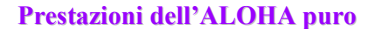

 **Il numero medio di pacchetti trasmessi con successo in un intervallo di tempo T risulta allora essere:**

$$
S = Ge^{-2G}
$$

 **Tale valore definisce quello che viene indicato come** *throughput* **del sistema espresso appunto in pacchetti trasmessi nell'unità di tempo T (varia quindi tra 0 e 1).**

**53**

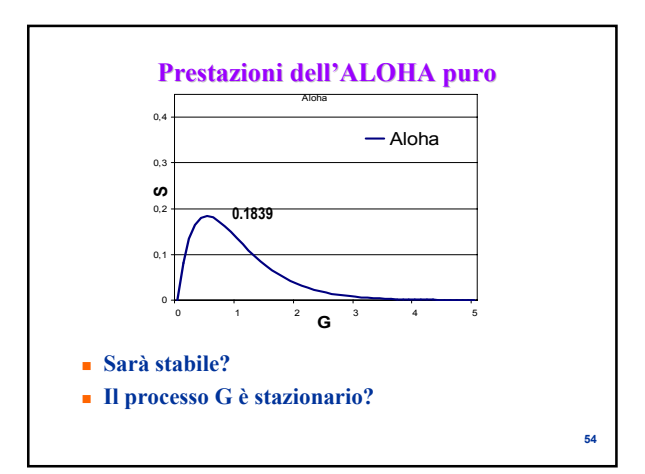

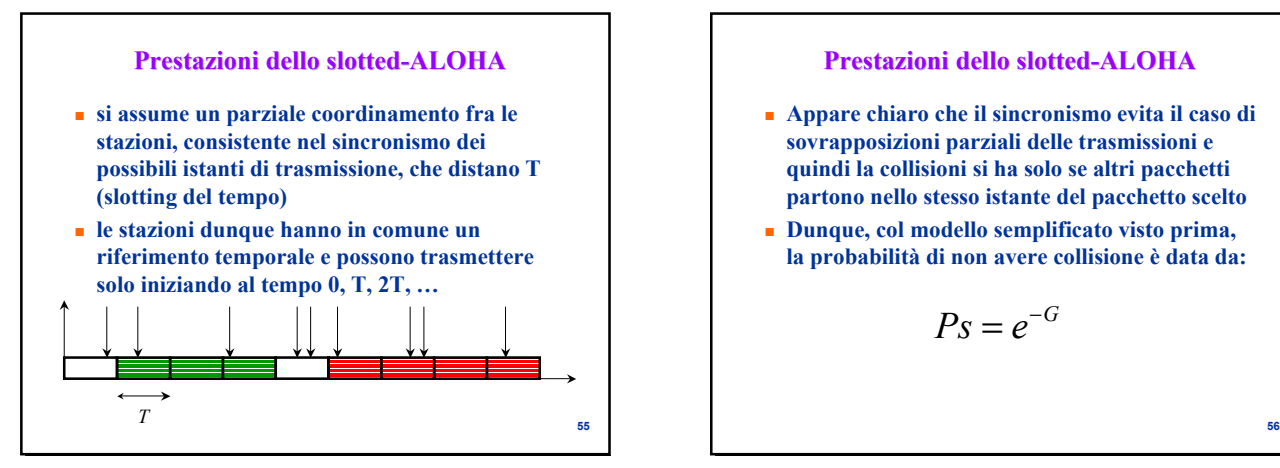

# **Prestazioni dello slotted-ALOHA**

- **Appare chiaro che il sincronismo evita il caso di sovrapposizioni parziali delle trasmissioni e quindi la collisioni si ha solo se altri pacchetti partono nello stesso istante del pacchetto scelto**
- **Dunque, col modello semplificato visto prima, la probabilità di non avere collisione è data da:**

$$
Ps=e^{-G}
$$

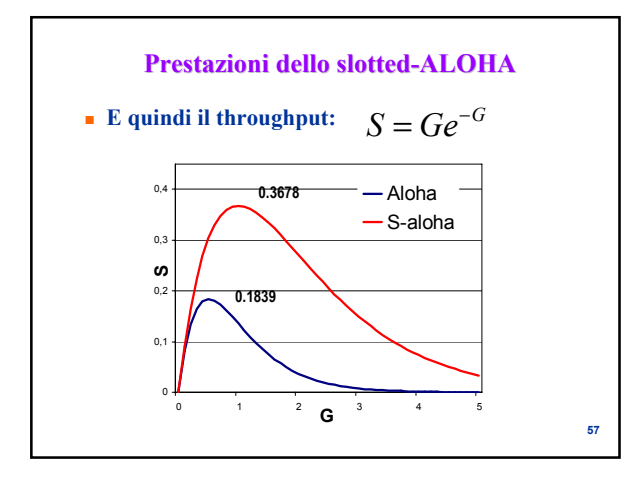

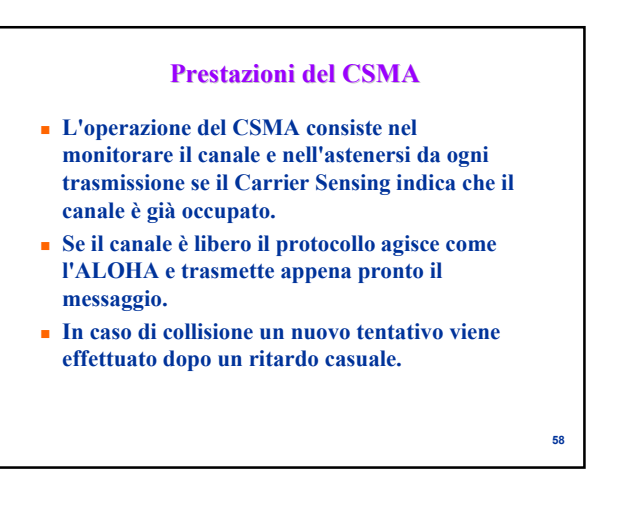

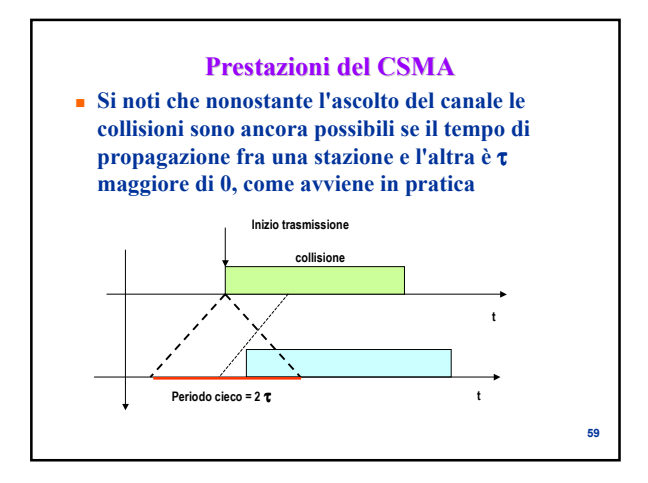

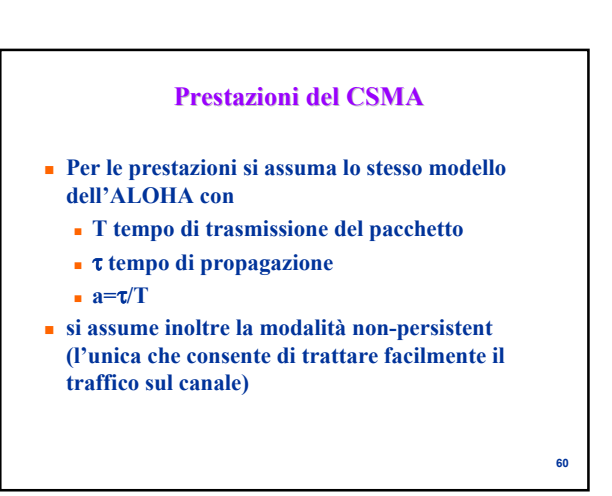

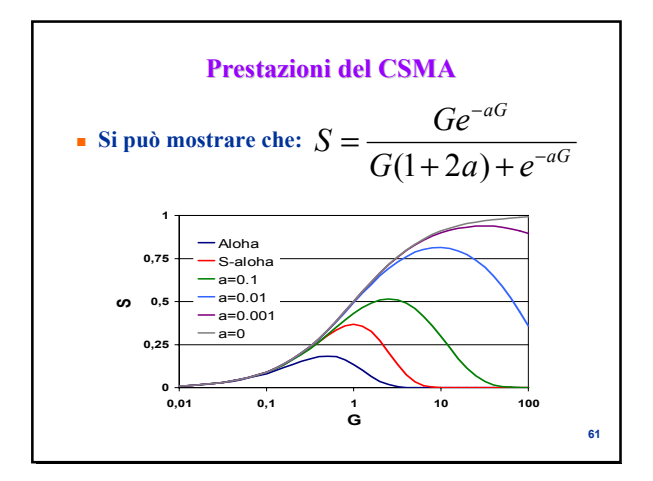

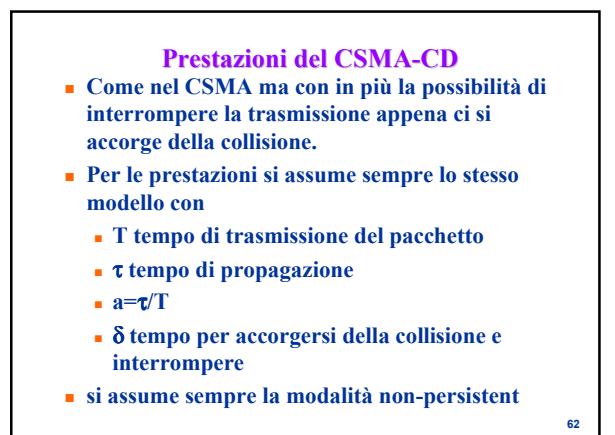

**63 Prestazioni del CSMA-CD Si ha: per** δ**=0:**  $(1+2a) + e^{-aG} - G(1-\delta)(1-e^{-aG})$ *aG*  $S = \frac{Ge^{-aG}}{G(1+2a)+e^{-aG}-G(1-\delta)(1-e^{-\delta})}$ ط ہ<br>0,01 **0,25 0,5 0,75 1 0,01 0,1 1 10 100**  $\frac{1}{6}$ **S** CSMA CSMA-CD a=0.5 a=0.1  $a=0.01$